## SAP ABAP table T50F9 {Permitted Tables}

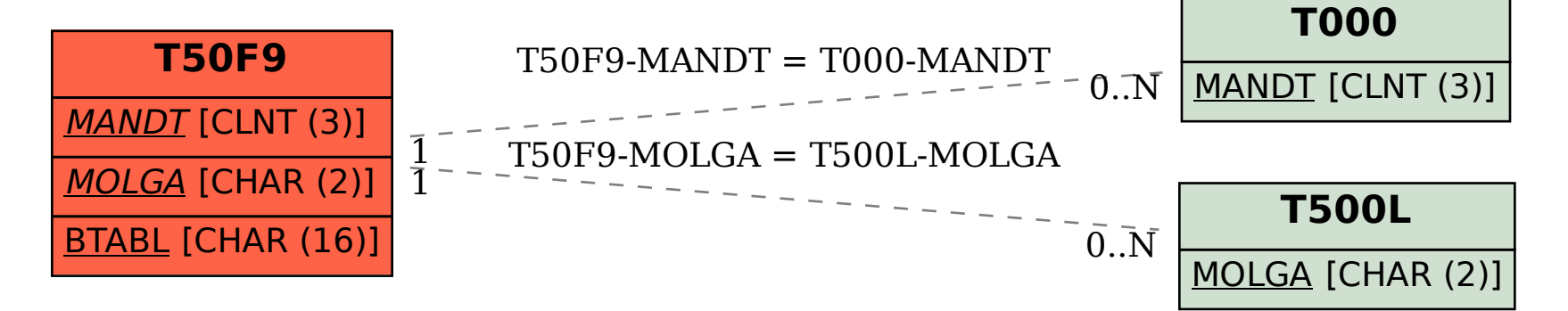